**AutoCAD Crack Parche con clave de serie**

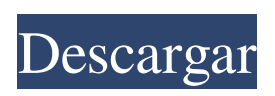

#### **AutoCAD Crack+ Descargar**

Este artículo no cubre el inicio de AutoCAD. En cambio, es una revisión general de la aplicación, incluidas las funciones y el flujo de trabajo. Consulte la página autodesk.com/cadhome para obtener información sobre el sitio web de Autodesk Education para iniciar AutoCAD.

Hay tres formas de encontrar información sobre AutoCAD: Navegar por la Web para obtener información Lea el manual en línea Lea los manuales de usuario que vienen con su software AutoCAD En esta revisión, cubriré las funciones de AutoCAD disponibles en la versión 2014

y explicaré cómo las uso para crear dibujos. Algunos elementos cubiertos en la revisión serán más aplicables a usted si trabaja como diseñador gráfico. Sin embargo, estos principios se aplican a la mayoría de los programas CAD. Comencemos con información general sobre AutoCAD.

Características básicas de AutoCAD AutoCAD es un sistema CAD integrado con una variedad de funciones.

Aquí hay una lista de las características clave de la última versión: Dibujar, editar y documentar dibujos (para uso profesional) Ver y convertir dibujos en imágenes gráficas (para diseñadores intermedios y no diseñadores) Escale, gire y mueva dibujos Simbolice dibujos para anotar, anotar dibujos y etiquetar texto, cotas y bloques Modelo para construcción (usando DWG y DGN) Dibuje objetos, anótelos y agregue texto y propiedades de dimensión Vincule objetos a otros dibujos y muévalos con un vínculo Vincular objetos a imágenes Copiar y pegar objetos Crear una biblioteca digital de dibujos. Crear informes y documentos de correo electrónico Importación y exportación de dibujos. Convierta diferentes tipos de archivos en archivos DWG, DGN, DWF y DXF (más sobre esto más adelante) Hay muchas funciones que no he mencionado. Para obtener una lista exhaustiva de las funciones de AutoCAD, lea el manual en línea. El siguiente es un resumen de las principales características. 3. Una herramienta de dibujo La mayoría de los usuarios de AutoCAD son usuarios profesionales de CAD o diseñadores gráficos.Ambos usuarios necesitan crear dibujos y tener acceso a los mismos tipos de herramientas de dibujo. AutoCAD tiene las características de todos los principales programas de CAD y muchos más. Aquí hay una lista de las principales herramientas de dibujo

## disponibles en AutoCAD. Hay dos formas principales de seleccionar una herramienta. uno es para

**AutoCAD Crack For Windows**

Architecture (AutoCAD Architecture) es un software de modelado de arquitectura digital que proporciona herramientas de dibujo utilizadas por los arquitectos. Está basado en AutoCAD, pero se creó como una empresa de software independiente. AutoCAD Architecture no tiene su propio software de dibujo de líneas, pero requiere un software arquitectónico todo en uno que proporcione otras funciones. Un ejemplo de una aplicación de este tipo es Architectural Desktop. La principal diferencia entre Architectural Desktop y AutoCAD Architecture es que Architectural Desktop está basado en Windows, mientras que AutoCAD Architecture está basado en Mac OS X. AutoCAD Architecture utiliza Autodesk Exchange AppStore para sus complementos. AutoCAD Architecture suspendió la compatibilidad con Mac OS X 10.5 o posterior de 32 bits, a partir de la versión 2018, al menos para algunos productos como AutoCAD Architect o AutoCAD Plant. La firma ha anunciado que se extenderá el soporte, aunque no especificó una fecha de lanzamiento futura. Revisión de diseño de Autodesk Autodesk Design

Review es una aplicación de diseño arquitectónico basada en AutoCAD. La primera versión de Autodesk Design Review estaba disponible como un complemento de Windows para AutoCAD en 1994 y luego se convirtió en una aplicación independiente basada en Microsoft Windows. En 2009, Autodesk anunció que se lanzaría una nueva versión de Autodesk Design Review en marzo de 2009. La versión inicial, Autodesk Design Review 2009, fue un rediseño de la anterior Autodesk Design Review, que introdujo una interfaz de usuario en 3D y una nueva interfaz de usuario. experiencia que se enfocaba en áreas

de trabajo más grandes (400x300 mm) que están preestablecidas en un plano del sitio, en contraste con la versión anterior que se enfocaba en áreas más pequeñas (200x300 mm) que se insertaban en el plano. En 2015, Autodesk anunció que la próxima versión de Autodesk Design Review se lanzaría en abril de 2016.Esta versión tenía un diseño completamente nuevo que se configuró para incluir la capacidad de agregar múltiples vistas (plana, axonométrica, de arriba hacia abajo, etc.) a un solo dibujo y permitiría a los usuarios navegar a través de un edificio

de varias habitaciones con la capacidad de vea las habitaciones como miniaturas y resalte las paredes individuales con la capacidad de acercarlas. En 2016, Autodesk anunció el lanzamiento de Autodesk Design

Review 2017, que se había anunciado en julio de 2016. Tuvo el mismo cambio de diseño importante que en 2016, pero también incluyó una serie de características nuevas, incluida la compatibilidad con no 27c346ba05

### **AutoCAD**

Se abre una ventana para pasar por la instalación. Puede optar por instalar, desinstalar o reparar autocad. Aparecen las pantallas de instalación de Autocad. Si hace clic en Reparar Autocad (no elija Instalar), automáticamente eliminará Autocad de su computadora. Instalación de Autocad Para instalar Autocad desde la línea de comandos, escriba: autocad.exe /i /n /f Esto instala Autocad, excepto si se usa el parámetro /f, esto hará que Autocad se inicie. La /i significa Instalar. La /n significa Red. Y finalmente, la /f significa Fuerza. DESINSTALAR Autocad Para desinstalar Autocad desde la línea de comandos, escriba: autocad.exe /u /n /f Esto desinstalará Autocad, a menos que se use el parámetro /f, esto hará que Autocad se inicie. La /u significa Desinstalar. La /n significa Red. Y finalmente, la /f significa Fuerza. Cambiar el nombre de la instalación de Autocad Para cambiar el nombre de Autocad, escriba: autocad.exe /renombrar "Ubicación de instalación de AutoCAD" Esto cambia el nombre de Autocad al nuevo nombre. La ubicación de instalación de AutoCAD es donde está instalado Autocad. Crear un acceso directo para Autocad Para crear un acceso directo para Autocad, escriba: autocad.exe /acceso directo

"Ubicación de instalación de AutoCAD" Esto crea un acceso directo para Autocad, a la ubicación de instalación de Autocad, al menú Inicio. OEM Autocad viene con íconos especiales para instalaciones OEM. Para crear un acceso directo a Autocad, escriba: autocad.exe /acceso directo OEM El OEM significa fabricante de equipos originales. Reinstalando Autocad Para reinstalar Autocad, escriba: autocad.exe /reinstalar Esto reinstalará Autocad, pero lo iniciará cuando esté instalado, así que elija Instalar si no desea iniciar Autocad. Configuración de las opciones de Autocad Para configurar las opciones de Autocad, escriba: autocad.exe /setoption Esto establece la opción a lo siguiente: Opción | Descripción ------ |

**?Que hay de nuevo en AutoCAD?**

Exporte un archivo postscript o pdf personalizado con los últimos cambios que desea realizar en su diseño. Simplemente agregue sus correcciones y guárdelas en un archivo de su elección. (vídeo: 1:30 min.) Inserte sus dibujos de AutoCAD como un enlace a archivos PDF, Word, Excel, PowerPoint, Visio o una hoja de cálculo de Google. Ahora, puede agregar otro contenido a su diseño, como comentarios o revisiones, e incluirlo como parte del correo electrónico o documento. También puede asignar un

# estado a su enlace e incluirlo en una reunión o correo electrónico. (vídeo: 1:45 min.) Comente y revise elementos

en AutoCAD para proporcionar a su equipo comentarios sobre su trabajo. Publique comentarios y revise elementos en sus dibujos y luego realice un seguimiento de los cambios con la pestaña Revisión. (vídeo: 1:45 min.) La vinculación y el seguimiento de los cambios en la pestaña Revisión proporciona a su equipo la última versión del dibujo con historial. Vea rápidamente lo que se modificó, lo modificó y más, con solo hacer clic en un botón. (vídeo: 1:25 min.) Los dibujos con enlaces compartidos de fuentes externas se pueden integrar en cualquiera de sus enlaces mediante el uso de esta nueva capacidad. Compartir contenido de una variedad de fuentes externas le permite colaborar rápidamente y compartir información sobre sus diseños. (vídeo: 1:35 min.) Flechas, redes spline y líneas: Nuevas opciones de flechas para Hatching. Ahora puede controlar cómo se llena el sombreado y cómo se relaciona el sombreado con las formas circundantes. (vídeo: 2:05 min.) Dibujar redes spline ahora es mucho más fácil. La nueva cuadrícula spline puede ayudarlo a seleccionar formas para redes spline, que se pueden dibujar con el comando [Red Spline]. (vídeo: 2:05 min.) Dibujar los controles de Bézier en la herramienta Pluma facilita aún más la creación de redes spline. Seleccione las manijas

Bezier, presione el botón y estará encendido. (vídeo: 2:20 min.) Dos nuevos tipos de herramientas de línea brindan más control para crear líneas nítidas y nítidas en sus dibujos. Ahora puede agregar/eliminar manualmente puntos de control y unir un segmento de línea para crear una curva. (vídeo: 2:20 min.) Mientras dibuja una línea con la herramienta Selección directa, ahora puede presionar Entrar y agregar o restar de la selección. Esto le permite manipular un solo segmento o múltiples segmentos usando el comando Seleccionar. (vídeo: 2:15 min.)

**Requisitos del sistema For AutoCAD:**

NOTA: Los modos para un jugador y cooperativo ya son compatibles con la mayoría de los navegadores modernos sin necesidad de un complemento. Puedes probar el juego y decidir si prefieres esta versión, o puedes hacer uso de esta función y experimentar el modo multijugador del juego en una de sus mejores versiones. El juego multijugador requiere una conexión a Internet estable para jugar. Las versiones para tabletas del juego también tendrán el teclado estándar en pantalla agregado. La versión para PC del juego requiere una buena tarjeta gráfica, DirectX 11, Windows 7 o posterior,

## Enlaces relacionados:

<https://tutorizone.com/autodesk-autocad-2020-23-1-crack-descargar-for-home-windows/>

[https://www.xn--gber-0ra.com/upload/files/2022/06/Dpq9rWW8eZ8tE92jWM3G\\_29\\_5de15423e46cce64d5db55dbfefa3d18\\_f](https://www.xn--gber-0ra.com/upload/files/2022/06/Dpq9rWW8eZ8tE92jWM3G_29_5de15423e46cce64d5db55dbfefa3d18_file.pdf) [ile.pdf](https://www.xn--gber-0ra.com/upload/files/2022/06/Dpq9rWW8eZ8tE92jWM3G_29_5de15423e46cce64d5db55dbfefa3d18_file.pdf)

<https://womss.com/autodesk-autocad-crack-activacion-gratis-for-windows-2022-nuevo/>

<http://barrillos.org/2022/06/29/autocad-crack-pc-windows-mas-reciente/>

[https://www.eastwindsor-ct.gov/sites/g/files/vyhlif4381/f/uploads/board\\_commission\\_app\\_form.pdf](https://www.eastwindsor-ct.gov/sites/g/files/vyhlif4381/f/uploads/board_commission_app_form.pdf)

[https://zum-token.com/wp-content/uploads/2022/06/Autodesk\\_AutoCAD.pdf](https://zum-token.com/wp-content/uploads/2022/06/Autodesk_AutoCAD.pdf)

[https://thefuturegoal.com/upload/files/2022/06/6pgbo7Ekkri9KYbpvrhD\\_29\\_2bb301728c3eb4a2b418560d691d5c6a\\_file.pdf](https://thefuturegoal.com/upload/files/2022/06/6pgbo7Ekkri9KYbpvrhD_29_2bb301728c3eb4a2b418560d691d5c6a_file.pdf) <https://www.douglascountyks.org/sites/default/files/webform/satodeco308.pdf>

[https://www.town.duxbury.ma.us/sites/g/files/vyhlif3056/f/uploads/resident\\_beach\\_sticker\\_application\\_2020\\_rev\\_5.27.20.pdf](https://www.town.duxbury.ma.us/sites/g/files/vyhlif3056/f/uploads/resident_beach_sticker_application_2020_rev_5.27.20.pdf) <https://sttropezrestaurant.com/autocad-crack-abril-2022/>

<https://homeimproveinc.com/autodesk-autocad-21-0-vida-util-codigo-de-activacion-descarga-gratis/>

<https://www.theconstitutionalcitizen.com/autocad-crack-for-windows/>

[http://weymouthma.pt7.vt-s.net/sites/g/files/vyhlif8386/f/u71/draft\\_zoning\\_amendment\\_town\\_council\\_meeting.pdf](http://weymouthma.pt7.vt-s.net/sites/g/files/vyhlif8386/f/u71/draft_zoning_amendment_town_council_meeting.pdf)

<https://globaltimesnigeria.com/autocad-2021-24-0-crack-3264bit-2022/>

<http://travelfamilynetwork.com/?p=18636>

<https://purosautoshouston.com/?p=28943>

<https://jobpal.app/autocad-descarga-gratis/>

<https://www.careerfirst.lk/sites/default/files/webform/cv/mariheyd479.pdf>

[https://secureservercdn.net/198.71.233.46/479.459.myftpupload.com/wp](https://secureservercdn.net/198.71.233.46/479.459.myftpupload.com/wp-content/uploads/2022/06/AutoCAD__Crack__.pdf?time=1656524731)[content/uploads/2022/06/AutoCAD\\_\\_Crack\\_\\_.pdf?time=1656524731](https://secureservercdn.net/198.71.233.46/479.459.myftpupload.com/wp-content/uploads/2022/06/AutoCAD__Crack__.pdf?time=1656524731) <https://www.bg-frohheim.ch/bruederhofweg/advert/autodesk-autocad-crack-for-pc-3/>